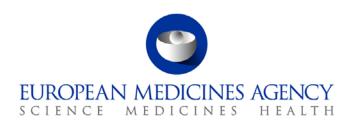

# Standard operating procedure

| Title: Processing of annual update notifications for parallel distribution |                     |                            |  |  |  |
|----------------------------------------------------------------------------|---------------------|----------------------------|--|--|--|
| Status: PUBLIC                                                             |                     | Document no.: SOP/INS/2058 |  |  |  |
| Lead author                                                                | Approver            | Effective date: 07-MAY-15  |  |  |  |
| Name: Camelia Manta                                                        | Name: Nikolaus Križ | Review date: 07-MAY-18     |  |  |  |
| Signature: on File                                                         | Signature: on File  | Supersedes:                |  |  |  |
|                                                                            |                     | n/a                        |  |  |  |
| Date: 06-MAY-15                                                            | Date: 06-MAY-2015   | TrackWise record no.: 4164 |  |  |  |

### 1. Purpose

The purpose of this SOP is to define the procedure for processing the annual update notifications for parallel distribution in a consistent way.

### 2. Scope

This SOP applies to the Parallel Distribution and Certificates (P-CI-PDC) Service, in the Compliance and Inspection Department in the Inspections and Human Medicines Pharmacovigilance Division.

# 3. Responsibilities

It is the responsibility of the Head of Service to ensure that this procedure is adhered to within his own service. The responsibility for the execution of a particular part of this procedure is identified in the right-hand column of section 9.

# 4. Changes since last revision

New SOP

#### 5. Documents needed for this SOP

The following documents are located on the X:Drive (X:\Templates\Others\Parallel Distribution):

- Template for annual update notification form.
- Template e-mails for reminders for outstanding annual update notifications.

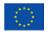

• Templates for annual update notice letters.

#### 6. Related documents

- SOP/INSP/2039 Processing of parallel distribution notifications of a change.
- WIN/INSP/2031 Regulatory check of initial notifications of parallel distribution.
- WIN/INSP/2038 Checking licences for parallel distribution.
- Guideline on the readability of the labelling and package leaflet of medicinal products for human use, Revision 1, Doc Ref: ENTR/F/2/SF/jr (2009)D/869, available on the European Commission website: Homepage > Departments (Directorates-General) and services > Health and Consumers (SANCO) > Health > Medicinal products for human use > Legal framework > EudraLex > Volume 2
   Notice to applicants and regulatory guidelines for medicinal products for human use.
- Guideline on the packaging information of medicinal products for human use authorised by the
  Union, Final Revision 14 (July 2013), available on the European Commission website: Homepage
  > Departments (Directorates-General) and services > Health and Consumers (SANCO) > Health >
  Medicinal products for human use > Legal framework > EudraLex > Volume 2 Notice to
  applicants and regulatory guidelines for medicinal products for human use.
- Guideline on the packaging information of veterinary medicinal products authorised by the
  Community, Revision 2c, Doc Ref: DGENTR/F/2/KK D(2008), available on the European
  Commission website: Homepage > Departments (Directorates-General) and services > Health and
  Consumers (SANCO) > Health > Medicinal products for veterinary use > Legal framework >
  EudraLex > Volume 6 Notice to applicants and regulatory guidelines for medicinal products for
  veterinary use.
- EMA frequently asked questions about parallel distribution is available on the EMA website: Home > Human regulatory > Parallel distribution
- Rules for the implementation of Council Regulation (EC) No 297/95 on fees payable to the European Medicines Agency and other measures, as amended: EMA public website > Home > Human regulatory > Fees

#### 7. Definitions

AU Annual update.

DREAM Document Records Electronic Archive Management: EMA web-based

system for electronic archive of documents.

E-Submission Electronic submission of parallel distribution notification form.

Eudralink The European medicines regulatory network's secure file transfer system

used for exchanging information for regulatory purposes.

HoS PDC P-CI-PDC Head of Service.

IL Inner Labelling of the medicinal product (blister label, vial label etc.).

MAH Marketing Authorisation Holder.

MIA Manufacturing and Importation Authorisation.

MSD Member State of Destination of the medicinal product.

NCA National Competent Authority.

"New" Member State(s) Terminology internally used to describe the Member States that joined

the European Union after 2004 (e.g. Czech Republic, Cyprus, Estonia, Latvia, Lithuania, Hungary, Malta, Poland, Slovenia, Slovakia, Bulgaria,

Romania, Croatia)

OL Outer Labelling of the medicinal product (e.g. carton label).

"Old" Member State(s) Terminology internally used to describe the Member States that joined

the European Union before 2004 (Austria, Belgium, Denmark, Finland, France, Germany, Greece, Ireland, Italy, Luxembourg, Netherlands,

Portugal, Spain, Sweden, United Kingdom).

P-CI-PDC Parallel Distribution and Certificates Service, Compliance and Inspection

Department, Inspections and Human Medicines Pharmacovigilance

Division.

PD Parallel distribution.

Pd Parallel distributor.

PD assessor Assistant in P-CI-PDC, responsible for processing the parallel distribution

notifications for centrally-authorised products.

PD database EMA's parallel distribution database for internal access only.

PL Package Leaflet of the medicinal product.

Specific mechanism Mechanism introduced by the Accession Treaties signed between the EU

and each "new" Member State, which puts in place a transitional period to the full application of the principle of the free movement of goods to prevent parallel trade in pharmaceutical products that lack equivalent

intellectual property right protection.

Specific mechanism letter 
The letter sent by the Pd to the patent holder/beneficiary, notifying them

about their intention to parallel-distribute a medicinal product from one or several "new" Member State(s) to one or several "old" Member State(s). Text comparison report Report generated by a software which is capable of comparing any original text document with the formatted

version of the text prepared for printing.

WDA Wholesaler's Distribution Authorisation.

# 8. Process map(s)/ flow chart(s)

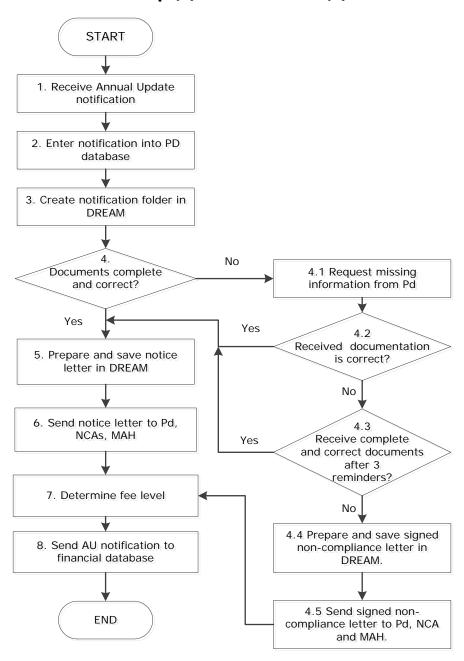

# 9. Procedure

| Step | Action                                                                                                    | Responsibility |
|------|----------------------------------------------------------------------------------------------------|----------------|
| 1.   | Receive annual update notification electronically via Eudralink, into the PD e-submission changes inbox in Outlook: Public Folders/All Public Folders/Chrono In/Workflow/PD Esubmission Changes. | PD assessor    |
| 2.   | Enter the notification into the PD database.                                                                                                    | PD assessor    |
| 3.   | Create notification folder in DREAM and save the Eudralink attachments in the newly-created folder. Confirm receipt of the Eudralink email.                                                      | PD assessor    |
|      | Note: Folder's name convention: Medicinal Product_pharmaceutical form_record number generated by the PD database; e.g. (Product X_Tablet_01234)                                                  |                |
| 4.   | Perform regulatory check of the following documentation, as described in SOP/INSP/2039, WIN/INSP/2031 and/or WIN/INSP/2038 as applicable:                                                        | PD assessor    |
|      | Application form.                                                                                                    |                |
|      | Cover letter.                                                                                                    |                |
|      | Pd's licence, if applicable.                                                                                                    |                |
|      | Repackager's licence, if applicable.                                                                                                    |                |
|      | <ul> <li>Colour copies of the OL and IL of each route of administration<br/>of a particular pharmaceutical form.</li> </ul>                                                                      |                |
|      | <ul> <li>Up-to-date PL in editable PDF or Word of each route of<br/>administration of a particular pharmaceutical form.</li> </ul>                                                               |                |
|      | Specific mechanism letter (if applicable).                                                                                                    |                |
|      | Report extracted from text comparison software, if applicable.                                                                                                    |                |
|      | If all the documentation is complete and in accordance with the conditions laid down in Community legislation on medicinal products and in the marketing authorisation, go to step 5.            |                |
|      | If the documentation is not complete and/or in accordance with the conditions laid down in Community legislation on medicinal products and in the marketing authorisation, go to step 4.1.       |                |
| 4.1  | Send an email to the Pd requesting missing or correct documentation indicating 10 working days as deadline. Save it in the DREAM folder.                                                         | PD assessor    |
| 4.2  | If the company submits the required documentation, go to step 5.                                                                                                    | PD assessor    |
|      | If no reply, go to step 4.3.                                                                                                    |                |
| 4.3  | Send up to 3 reminders to the Pd before closing the procedure.                                                                                                    |                |
|      | Note: Send first reminder on week 3 by e-mail. Send second reminder on week 5 by e-mail, third reminder on week 7 by post                                                                        |                |

| Step | Action                                                                                                    | Responsibility |
|------|----------------------------------------------------------------------------------------------------|----------------|
|      | onofficial headed letter signed by HoS and indicating 10 working days as deadline.                                                                                                    |                |
|      | If no reply is received within the set deadline, go to step 4.4                                                                                                    |                |
|      | If required documentation is received within the deadline, continue with step ${\bf 5}$ .                                                                                                    |                |
| 4.4  | Prepare non-compliance letter, get it signed by HoS and save the signed non compliance letter in DREAM.                                                                                                    | PD assessor    |
| 4.5  | Send signed non-compliance letter via post to Pd only and via e-mail to Pd, NCA and MAH and continue with step 7.                                                                                                    | PD assessor    |
| 5.   | Generate notice letter from PD database and save it in DREAM.                                                                                                    | PD assessor    |
| 6.   | Send notice letter via e-mail to Pd, NCA and MAH.                                                                                                    | PD assessor    |
| 7.   | Determine fee level based on the documentation submitted and made available by the Pds, as described below:                                                                                                    | PD assessor    |
|      | <ul> <li>Assign REDUCED fee ONLY if regulatory check of the package<br/>leaflet is required AND the text comparison report has been<br/>submitted and meets the conditions laid down by the Agency<br/>for the acceptance of the report.</li> </ul>                                                                       |                |
|      | <ul> <li>Assign FULL fee if the text comparison report is required<br/>(changes to package leaflet) but has NOT been submitted, is<br/>NOT required (no update of the package leaflet) or has been<br/>submitted but did NOT meet the conditions laid down by the<br/>Agency for the acceptance of the report.</li> </ul> |                |
|      | <ul> <li>Assign NO FEE if there are no changes or all presentations on<br/>the application form are marked dormant.</li> </ul>                                                                                                    |                |
| 8.   | Transfer annual update notification from the PD database to the financial database.                                                                                                    | PD assessor    |

### 10. Records

The following documents are saved electronically in the annual update folder of the parallel distributor in DREAM (Cabinets/ 01. Evaluation of Medicine/ Parallel Distribution/ Human Medicines/ Companies for human medicinal products and Cabinets/ 01. Evaluation of Medicine/Parallel Distribution/Veterinary Medicines/Companies for veterinary medicinal products):

- Cover letter
- Notification form, colour copies, package leaflet.
- Text comparison report submitted by the Pd, if applicable.
- All correspondence with the parallel distributor on the notification.
- Regulatory check outcome.
- Notice or non-compliance letter.

| •   | Files extracted from the text comparison software (PDF report, PDF copy with annotations), if applicable. |
|-----|----------------------------------------------------------------------------------------------------|
| The | e retention time is 15 years from closure of procedure.                                                   |
|     |                                                                                                    |
|     |                                                                                                    |
|     |                                                                                                    |
|     |                                                                                                    |
|     |                                                                                                    |
|     |                                                                                                    |
|     |                                                                                                    |
|     |                                                                                                    |
|     |                                                                                                    |
|     |                                                                                                    |
|     |                                                                                                    |
|     |                                                                                                    |
|     |                                                                                                    |
|     |                                                                                                    |
|     |                                                                                                    |
|     |                                                                                                    |
|     |                                                                                                    |
|     |                                                                                                    |
|     |                                                                                                    |
|     |                                                                                                    |
|     |                                                                                                    |
|     |                                                                                                    |
|     |                                                                                                    |
|     |                                                                                                    |
|     |                                                                                                    |
|     |                                                                                                    |
|     |                                                                                                    |